# Package 'omsvg'

February 10, 2021

Type Package

Version 0.1.0

Title Build and Transform 'SVG' Objects

Description Build 'SVG' components using element-based functions. With an 'svg' object, we can modify its graphical elements with a suite of transform functions.

License MIT + file LICENSE

URL <https://github.com/rich-iannone/omsvg>

BugReports <https://github.com/rich-iannone/omsvg/issues>

Encoding UTF-8

LazyData true

ByteCompile true

RoxygenNote 7.1.1

**Depends**  $R$  ( $>= 3.2.1$ )

**Imports** dplyr ( $>= 1.0.3$ ), gt ( $>= 0.2.2$ ), htmltools ( $>= 0.5.1.1$ ), magrittr, rlang (>= 0.4.5), sass (>= 0.3.0), xml2 (>= 1.3.2)

Suggests covr, knitr, testthat

NeedsCompilation no

Author Richard Iannone [aut, cre] (<https://orcid.org/0000-0003-3925-190X>)

Maintainer Richard Iannone <riannone@me.com>

Repository CRAN

Date/Publication 2021-02-10 10:50:06 UTC

# R topics documented:

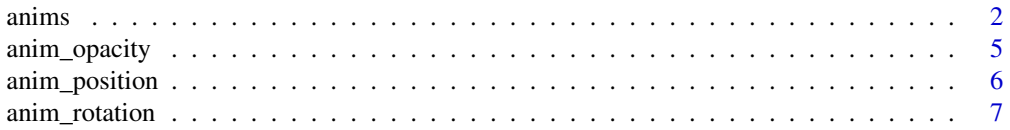

<span id="page-1-0"></span>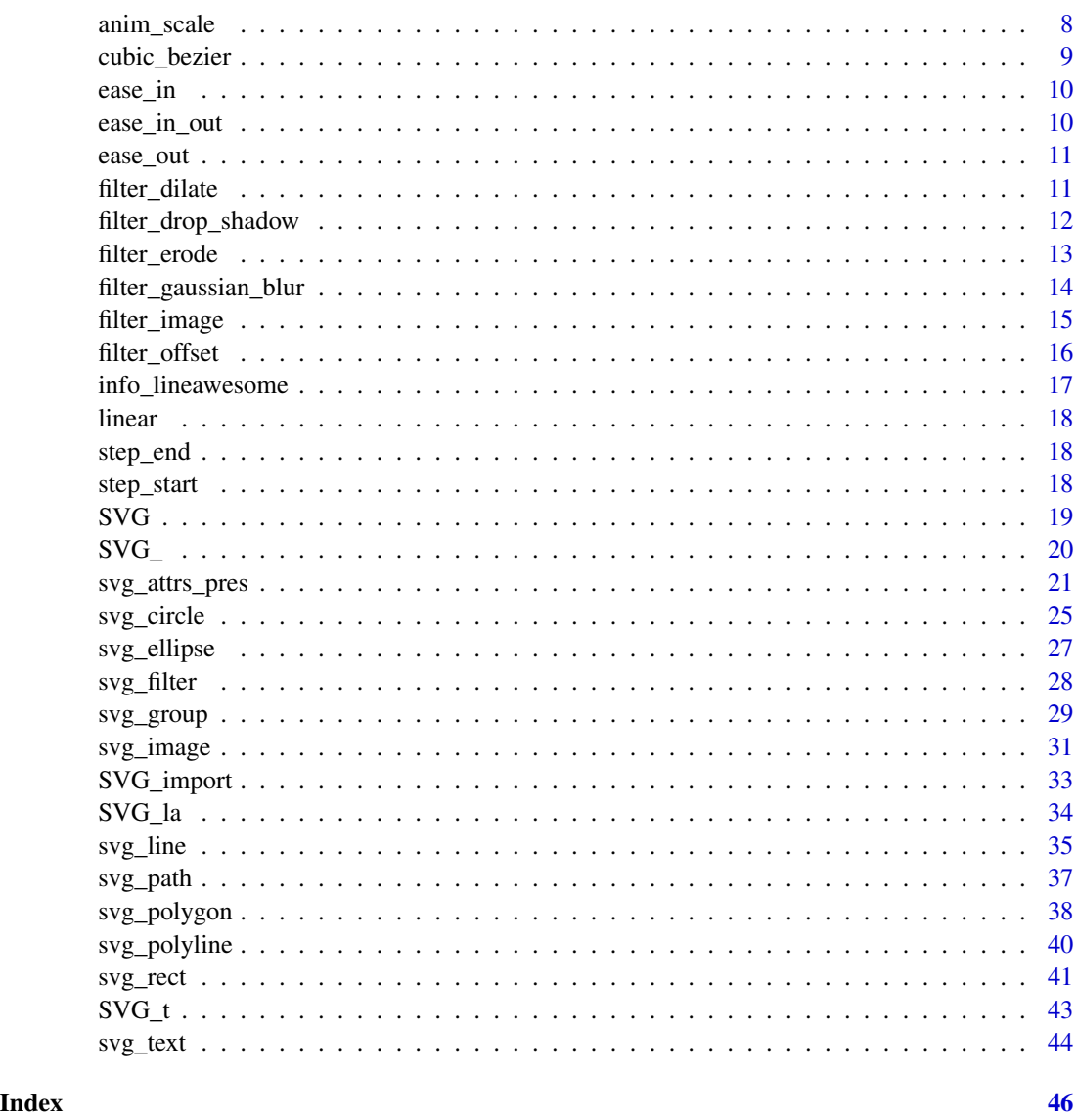

<span id="page-1-1"></span>anims *Express animations for an element*

# Description

All SVG element functions in **omsvg** (the svg\_\*() functions) are animatable through their anims argument. The anims() function should be used with that argument should we want to express animations for the element. Within the anims() function call, we can insert a list of formulas that incorporate calls to any of the anim\_\*() functions (e.g., [anim\\_position\(\)](#page-5-1), [anim\\_rotation\(\)](#page-6-1), etc.), and, have keyframe times as part of the formula.

anims 3

#### Usage

anims(...)

#### Arguments

... One or more animations that included the use of anim\_\*() functions, expressed as two-sided formulas. The LHS provides the keyframe time (in units of seconds) and the RHS is the associated anim\_\*() call.

# Details

A useful template to use for an anims () call within an  $svg$ <sup>\*</sup>() function is:

```
anims = anims(\timestime_i> \sim \times anim_fn>(...),
  ...,
  \timestime_n> \sim \times anim_fn>(...)
  )
```
We can also use multiple calls to anim\_\*() functions for each distinct keyframe time by placing those calls in a list:

```
anims = anims(<time_i> ~ list(
      \langle \text{anim_fn}_x \rangle( \ldots ),
       \langle \text{anim_fn}_y \rangle(...)
       ),
   ...,
   <time_n> ~ list(
      \langle \text{anim_fn}_x \rangle( \ldots ),
       \langle \text{anim_fn}_y \rangle(...)
       )
   )
```
Value

A tibble of animation directives.

```
if (interactive()) {
# Basic animation of an element's
# position (moving to a new `x` and
# `y` position)
svg_1 <SVG(width = 300, height = 300) %>%
  svg_rect(
   x = 50, y = 50,
```

```
width = 50, height = 50,
   attrs = svg_attrs_pres(
      stroke = "magenta",
     fill = "lightblue"
   ),
   anims = anims(2.0 \sim anim_position(x = 100, y = 50)
   )
 \lambda# We can define multiple animations
# for a single element: put them in a
# `list()`; the `easing_fn` function for
# both `anim_*()` function is no longer
# linear but now eases in and out
svg_2 < -SVG(width = 300, height = 300) %>%
 svg_rect(
   x = 50, y = 50,
   width = 50, height = 50,
   attrs = svg_attrs_pres(
      stroke = "black",
     fill = "yellow"
   ),
   anims = anims(
      0.5 \sim list(
        \text{anim\_position}(x = 50, y = 50, \text{easing\_fn} = \text{ease\_in\_out}()),anim_rotation(0, easing_fn = ease_in_out())
      ),
      2.0 ~ list(
        \text{anim\_position}(x = 200, y = 50, \text{ easing\_fn} = \text{ease\_in\_out}()),anim_rotation(90, easing_fn = ease_in_out())
      )
   )
 \lambda# The initial state of the element
# can be used in any `anim_*()`
# function with `initial = TRUE`
svg_3 < -SVG(width = 300, height = 300) %>%
 svg_rect(
   x = 50, y = 50,
   width = 50, height = 50,
   attrs = svg_attrs_pres(
      stroke = "black",
      fill = "yellow"
   ),
    anims = anims(1.0 ~ list(
        anim_position(initial = TRUE),
        anim_rotation(initial = TRUE)
      ),
```
# <span id="page-4-0"></span>anim\_opacity 5

```
3.0 ~ list(
      anim_position(x = 200, y = 50),
      anim_rotation(90)
    ),
    5.0 \sim list(
      anim_position(initial = TRUE),
      anim_rotation(initial = TRUE)
    )
 )
\lambda
```
# anim\_opacity *Animate an element through an opacity change*

#### Description

}

Within an [anims\(\)](#page-1-1) call, itself passed to any anims argument, the anim\_opacity() function can be used to express an animation where the target element undergoes a change in opacity with time.

#### Usage

```
anim_opacity(opacity = NULL, easing_fn = NULL, initial = FALSE)
```
# Arguments

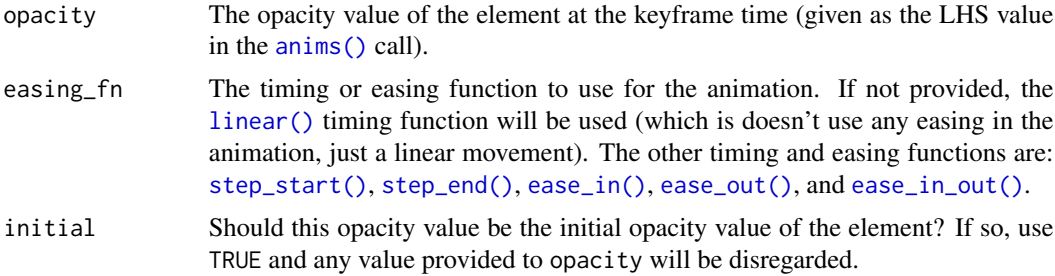

#### Value

An anim\_opacity object, which is to be used as part of an [anims\(\)](#page-1-1) call.

```
if (interactive()) {
# Basic animation of an element's
# opacity value (moving to a new
# `opacity` value of `0`)
SVG(width = 300, height = 300) %>%
```

```
svg_rect(
   x = 50, y = 50,
   width = 50, height = 50,
   attrs = svg_attrs_pres(
     stroke = "magenta",
     fill = "lightblue"
   ),
   anims = anims(2.0 \sim anim_opacity(opacity = 0)
   )
 )
}
```
<span id="page-5-1"></span>anim\_position *Animate the position of an element*

#### Description

Within an [anims\(\)](#page-1-1) call, itself passed to any anims argument, the anim\_position() function can be used to express an animation where the position of the target element changes with time.

### Usage

```
\text{anim\_position}(x = \text{NULL}, y = \text{NULL}, \text{easing\_fn} = \text{NULL}, \text{initial} = \text{FALSE})
```
# Arguments

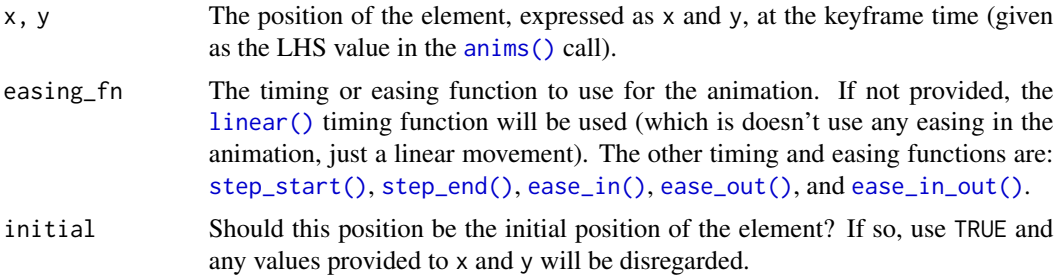

#### Value

An anim\_opacity object, which is to be used as part of an [anims\(\)](#page-1-1) call.

```
if (interactive()) {
# Basic animation of an element's
# position (moving to a new `x` and
# `y` position)
```
<span id="page-5-0"></span>

# <span id="page-6-0"></span>anim\_rotation 7

```
SVG(width = 300, height = 300) %>%
  svg_rect(
   x = 50, y = 50,width = 50, height = 50,
   attrs = svg_attrs_pres(
     stroke = "magenta",
     fill = "lightblue"
   ),
   anims = anims(2.0 \sim anim_position(x = 100, y = 50)
   )
  )
}
```
<span id="page-6-1"></span>anim\_rotation *Animate an element through rotation*

#### Description

Within an [anims\(\)](#page-1-1) call, itself passed to any anims argument, the anim\_rotation() function can be used to express an animation where the target element undergoes a rotation change with time.

#### Usage

```
anim_rotation(
  rotation = NULL,
  anchor = "center",
  easing_fn = NULL,
  initial = FALSE
)
```
# Arguments

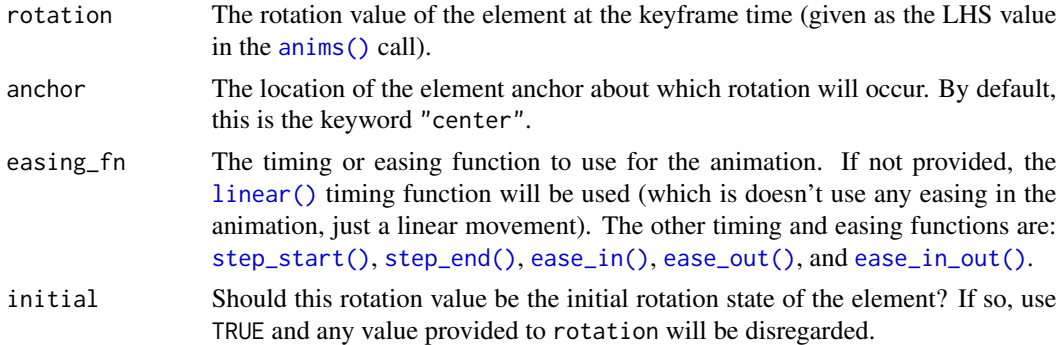

#### Value

An anim\_opacity object, which is to be used as part of an [anims\(\)](#page-1-1) call.

# Examples

```
if (interactive()) {
# This is a basic animation of an
# element's rotation state (moving to
# a new `rotation` value)
SVG(width = 300, height = 300) %>%
  svg_rect(
   x = 50, y = 50,width = 50, height = 50,
   attrs = svg_attrs_pres(
     stroke = "magenta",
     fill = "lightblue"
   ),
   anims = anims(2.0 ~ anim_rotation(rotation = 180)
   )
 \lambda}
```
anim\_scale *Animate an element through scaling*

# Description

Within an [anims\(\)](#page-1-1) call, itself passed to any anims argument, the anim\_scale() function can be used to express an animation where the target element undergoes a scaling change with time.

#### Usage

anim\_scale(scale = NULL, easing\_fn = NULL)

### Arguments

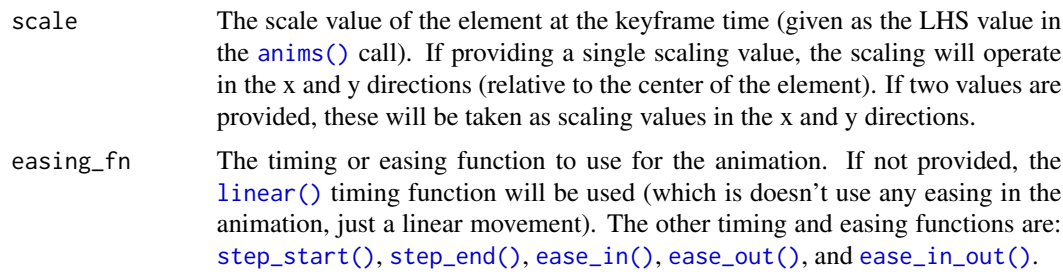

### Value

An anim\_opacity object, which is to be used as part of an [anims\(\)](#page-1-1) call.

<span id="page-7-0"></span>

# <span id="page-8-0"></span>cubic\_bezier 9

# Examples

```
if (interactive()) {
# Basic animation of an element's
# scaling state (moving to a new
# `scale` value)
SVG(width = 300, height = 300) %>%
  svg_rect(
   x = 50, y = 50,
   width = 50, height = 50,
   attrs = svg_attrs_pres(
     stroke = "magenta",
     fill = "lightblue"
   ),
   anims = anims(2.0 \sim anim_scale(scale = 2)
   )
 )
}
```
#### cubic\_bezier *Create a custom easing function for animation*

# Description

Create a custom easing function for animation

#### Usage

cubic\_bezier(x1 =  $0.5$ , y1 =  $0.5$ , x2 =  $0.5$ , y2 =  $0.5$ )

#### Arguments

x1, y1, x2, y2 The x and y values for the first and second bezier control points.

#### Value

A cubic-bezier function call as a string for use as a CSS property.

<span id="page-9-1"></span><span id="page-9-0"></span>

# Description

The ease\_in() function can be used as a value for the easing\_fn argument, which is available in every anim\_\*() function (e.g., [anim\\_position\(\)](#page-5-1)).

#### Usage

```
ease_in(power = "basic")
```
#### Arguments

power The preset to use for the easing in cubic bezier function.

#### Value

A cubic-bezier function call as a string for use as a CSS property.

<span id="page-9-2"></span>![](_page_9_Picture_124.jpeg)

#### Description

The ease\_in\_out() function can be used as a value for the easing\_fn argument, which is available in every anim\_\*() function (e.g., [anim\\_position\(\)](#page-5-1)).

#### Usage

```
ease_in_out(power = "basic")
```
#### Arguments

power The preset to use for the easing in cubic bezier function.

#### Value

A cubic-bezier function call as a string for use as a CSS property.

<span id="page-10-1"></span><span id="page-10-0"></span>

#### Description

The ease\_out() function can be used as a value for the easing\_fn argument, which is available in every anim\_\*() function (e.g., [anim\\_position\(\)](#page-5-1)).

#### Usage

ease\_out(power = "basic")

#### Arguments

power The preset to use for the easing in cubic bezier function.

#### Value

A cubic-bezier function call as a string for use as a CSS property.

filter\_dilate *Filter: add a dilation effect to an element*

# Description

The filter\_dilate() filter applies a dilation effect to a source graphic by a given radius value. The higher the radius, the greater the dilation potential.

#### Usage

```
filter_dilate(radius = 1)
```
#### Arguments

radius The extent to which the source graphic will be dilated. If a vector of two values are provided, the first value represents the x-radius and the second one the yradius. If one value is provided, then that value is used for both x and y.

#### Value

An svg object.

# Examples

```
if (interactive()) {
# Add a text element to an
# SVG drawing and erode it with
# the `filter_dilate()` filter
SVG(width = 200, height = 100) %>%
  svg_filter(
   id = "dilate",
   filters = list(
      filter_dilate(radius = c(\emptyset, 1))
   )
  ) %>%
  svg_text(
   x = 10, y = 40,text = "Dilation",
   attrs = svg_attrs_pres(
      font_size = "3em",
      filter = "dilate"
   )
 )
}
```
filter\_drop\_shadow *Filter: add a drop shadow to an element*

# Description

With the filter\_drop\_shadow() drop shadow appears beneath the input image or shape and its offset is controlled by dx and dy. The blurring of the drop shadow is set by the stdev value.

#### Usage

```
filter_drop_shadow(dx = 0.2, dy = 0.2, stdev = 1, color = "black", opacity = 1)
```
# Arguments

![](_page_11_Picture_184.jpeg)

# Value

An svg object.

<span id="page-11-0"></span>

# <span id="page-12-0"></span>filter\_erode 13

# Examples

```
if (interactive()) {
# Apply a drop shadow filter on a
# text element (orange in color,
# and semi-opaque)
SVG(width = 250, height = 100) %>%
  svg_filter(
    id = "shadow",filters = list(
     filter_drop_shadow(
        dx = 1, dy = 2,
        color = "orange",
        opacity = 0.5)
   )
  ) %>%
  svg_text(
   x = 10, y = 40,text = "Shadowed",
   attrs = svg_attrs_pres(
      font_size = "2em",
      fill = "#555555",
      font_weight = "bolder",
      filter = "shadow"
    )
 )
}
```
filter\_erode *Filter: add an erosion effect to an element*

#### Description

The filter\_erode() filter effectively thins out a source graphic by a given radius value. The higher the radius, the greater the extent of thinning.

#### Usage

```
filter_erode(radius = 1)
```
#### Arguments

radius The extent to which the source graphic will be eroded. If a vector of two values are provided, the first value represents the x-radius and the second one the yradius. If one value is provided, then that value is used for both x and y.

#### <span id="page-13-0"></span>Value

An svg object.

# Examples

```
if (interactive()) {
# Add a text element to an
# SVG drawing and erode it with
# the `filter_erode()` filter
SVG(width = 200, height = 100) %>%
  svg_filter(
   id = "erode",
   filters = list(
      filter_erode(radius = c(1, 0))
   \lambda) %>%
  svg_text(
   x = 10, y = 40,text = "Erosion",
   attrs = svg_attrs_pres(
     font_size = "3em",
      font_weight = "bolder",
      filter = "erode"
   )
 )
}
```
<span id="page-13-1"></span>filter\_gaussian\_blur *Filter: add a gaussian blur to an element*

# Description

A gaussian blur effectively blurs an input image or shape by the amount specified in stdev. The standard deviation of stdev is in direct reference to the gaussian distribution that governs the extent of blurring.

#### Usage

```
filter_gaussian_blur(stdev = 1, what = "source")
```
![](_page_13_Picture_150.jpeg)

<span id="page-14-0"></span>filter\_image 15

# Value

An svg object.

# Examples

```
if (interactive()) {
# Add a green ellipse to an SVG and
# then apply the `filter_gaussian_blur()`
# filter to blur the edges
SVG(width = 200, height = 100) %>%
  svg_filter(
   id = "blur",filters = list(
     filter_gaussian_blur(stdev = 2)
   )
  ) %>%
  svg_ellipse(
    x = 40, y = 40,width = 50, height = 30,
   attrs = svg_attrs_pres(
     fill = "green",
     filter = "blur"
   )
 )
}
```
<span id="page-14-1"></span>filter\_image *Filter: display an image*

#### Description

Display an image using a URL or a relative path to an on-disk resource.

#### Usage

```
filter_image(image)
```
#### Arguments

image A link or path to an image resource.

#### Value

An svg object.

# Examples

```
if (interactive()) {
# Place an image (obtained via an image
# link) within a rectangle element using
# the `filter_image()` filter
SVG(width = 500, height = 500) %>%
  svg_filter(
   id = "image",
   filters = list(
      filter_image(
        image = "https://www.r-project.org/logo/Rlogo.png"
      )
   \lambda) %>%
  svg_rect(
   x = 25, y = 25,
   width = "50%", height = "50%",
   attrs = svg_attrs_pres(filter = "image")
  )
}
```
# filter\_offset *Filter: offset an element a specified amount*

# Description

The offset filter applies an offset in the x and y directions to an existing element. The offset is handled by setting values for dx and dy.

#### Usage

```
filter_ofset(dx = NULL, dy = NULL, what = "source")
```
#### Arguments

![](_page_15_Picture_147.jpeg)

#### Value

An svg object.

<span id="page-15-0"></span>

# <span id="page-16-0"></span>info\_lineawesome 17

#### Examples

```
if (interactive()) {
# Add a circle element to an
# SVG drawing and offset it
# by 10px to the right
SVG(width = 150, height = 150) %>%
 svg_filter(
    id = "offset_right",
   filters = list(
      filter_offset(dx = 50, dy = 0)
   \lambda) %>%
 svg_circle(
   x = 30, y = 30,diameter = 40,
   attrs = svg_attrs_pres(
      fill = "red",filter = "offset_right"
   )
 )
}
```
info\_lineawesome *Get an information table showing all Line Awesome icons*

# Description

This informative table shows which Line Awesome icons are available inside of omsvg. The icons are composed of lines and they look awesome! There are plenty to choose from also, nearly *1400* icons across *69* categories. Just take note of the ones you like and get their names, you'll need them when using the [SVG\\_la\(\)](#page-33-1) function.

#### Usage

info\_lineawesome()

# Value

Invisibly returns NULL. The side effect of displaying a table of icons is the purpose of this function.

<span id="page-17-1"></span><span id="page-17-0"></span>

#### Description

The linear() function can be used as a value for the easing\_fn argument, which is available in every anim\_\*() function (e.g., [anim\\_position\(\)](#page-5-1)).

# Usage

linear()

# Value

A linear function call as a string for use as a CSS property.

<span id="page-17-3"></span>step\_end *Use a 'step-end' animation*

#### Description

The step\_end() function can be used as a value for the easing\_fn argument, which is available in every anim\_\*() function (e.g., [anim\\_position\(\)](#page-5-1)).

#### Usage

step\_end()

#### Value

A step-end function call as a string for use as a CSS property.

<span id="page-17-2"></span>step\_start *Use a 'step-start' animation*

# Description

The step\_start() function can be used as a value for the easing\_fn argument, which is available in every anim\_\*() function (e.g., [anim\\_position\(\)](#page-5-1)).

#### Usage

```
step_start()
```
#### Value

A step-start function call as a string for use as a CSS property.

# <span id="page-18-1"></span><span id="page-18-0"></span>Description

The SVG() function is the entry point for building an SVG from the ground up. We can provide predefined height and width attributes that define the canvas size for the SVG. From here, we would want to use functions that add elements to the SVG object (e.g., [svg\\_rect\(\)](#page-40-1), [svg\\_circle\(\)](#page-24-1), etc.) and thus progressively build the graphic.

#### Usage

```
SVG(
  width = NULL,
  height = NULL,viewbox = NULL,
  title = NULL,
  desc = NULL,incl_xmlns = FALSE,
  oneline = FALSE,
  anim_iterations = "infinite"
)
```
![](_page_18_Picture_245.jpeg)

```
anim_iterations
```
How many should an SVG animation (if defined by use of the [anims\(\)](#page-1-1) function) be played? By default this is "infinite" (i.e., looped indefinitely) but we can specify the animation iteration count as a positive number.

#### Value

An svg object.

#### Examples

```
if (interactive()) {
# Create an SVG with nothing drawn
# within it
svg <- SVG(width = 200, height = 100)
# Add a rectangle and then a circle
svg < -svg %>%
 svg\_rect(x = 20, y = 20, width = 40, height = 40) %>%
 svg\_circle(x = 100, y = 40, diameter = 40)}
```
SVG\_ *Create a compact* svg *object*

# **Description**

The SVG\_() function is a variation on [SVG\(\)](#page-18-1) (the entry point for building an SVG) in that the output tags will be as compact as possible (fewer linebreaks, less space characters). This is a reasonable option if the eventual use for the generated SVG is as inline SVG within HTML documents.

#### Usage

 $SVG_{(width = NULL, height = NULL, viewbox = TRUE)}$ 

#### Arguments

width The width and height attributes on the top-level  $\langle s \rangle$  element. Both of these attributes are optional but, if provided, take in a variety of dimensions and keywords. If numerical values are solely used, they are assumed to be 'px' length values. Dimensions can be percentage values (i.e., "75%") or length values with the following units: "em", "ex", "px", "in", "cm", "mm", "pt", and "pc". Using NULL, the default, excludes the attribute.

<span id="page-20-0"></span>![](_page_20_Picture_202.jpeg)

#### Value

An svg object.

# Examples

```
if (interactive()) {
# Create a simple SVG with a rectangle and a circle
svg \leftarrowSVG_(width = 100, height = 50) %>%
  svg\_rect(x = 0, y = 0, width = 30, height = 20) %>%
  svg\_circle(x = 50, y = 10, diameter = 20)}
```
<span id="page-20-1"></span>svg\_attrs\_pres *Define SVG presentation attributes for an element*

# Description

The svg\_attrs\_pres() helper function can be used to more easily generate a valid presentation attribute list for the attrs argument that is present in every SVG element function (e.g., [svg\\_rect\(\)](#page-40-1), [svg\\_text\(\)](#page-43-1), etc.). All of the presentation attributes formally included here as options can be animated.

#### Usage

```
svg_attrs_pres(
  stroke = NULL,
  stroke_width = NULL,
  stroke_opacity = NULL,
  fill = NULL,fill_opacity = NULL,
  font_family = NULL,
```
22 svg\_attrs\_pres

```
font_size = NULL,
font_weight = NULL,
font_style = NULL,
text_decoration = NULL,
transform = NULL,
filter = NULL,
mask = NULL,clip_path = NULL,
clip_rule = NULL,
stroke_dasharray = NULL,
stroke_dashoffset = NULL,
stroke_linecap = NULL,
stroke_linejoin = NULL,
stroke_miterlimit = NULL,
fill_rule = NULL,
color = NULL,
opacity = NULL,color_interpolation = NULL,
color_interpolation_filters = NULL,
lighting_color = NULL,
flood_color = NULL,
flood_opacity = NULL,
stop_color = NULL,
stop_opacity = NULL,
font_variant = NULL,
font_stretch = NULL,
font_size_adjust = NULL,
text_anchor = NULL,
letter_spacing = NULL,
word_spacing = NULL,
dominant_baseline = NULL,
alignment_baseline = NULL,
baseline_shift = NULL,
direction = NULL,
writing_mode = NULL,
overflow = NULL,
marker_start = NULL,
marker_mid = NULL,
marker_end = NULL,
pointer_events = NULL,
cursor = NULL,vector_effect = NULL,
shape_rendering = NULL,
color_rendering = NULL,
text_rendering = NULL,
image_rendering = NULL,
display = NULL,
visibility = NULL
```
 $\overline{)}$ 

![](_page_22_Picture_278.jpeg)

![](_page_23_Picture_326.jpeg)

<span id="page-24-0"></span>overflow The overflow behavior for the content of a block-level element when it overflows the element's box. Options are: "visible", "hidden", "scroll", "auto", and "inherit".

marker\_start, marker\_mid, marker\_end

The arrowhead or polymarker that will be drawn at the first node, the final node, or, the in-between nodes. This applies to a  $\epsilon$  at  $\epsilon$  belement or a basic shape. These attributes can be applied to any element but only have an effect on the following seven elements: <rect>, <circle>, <ellipse>, <line>, <path>, <polygon>, and <polyline>. Requires a reference to a <marker> id attribute (defined within the SVG's <defs> area).

- pointer\_events Defines whether or when an element may be the target of a mouse event. Options are: "bounding-box", "visiblePainted", "visibleFil", "visibleStroke", "visible"| "painted", "fill", "stroke", "all", and "none".
- cursor The mouse cursor displayed when the mouse pointer is over an element.
- vector\_effect The vector effect to use when drawing an object. Options are: "default", "non-scaling", "stroke", and "inherit".
- shape\_rendering, color\_rendering, text\_rendering, image\_rendering A quality setting parameter for shapes, color interpolation and compositing, text, and image processing. All of the rendering attributes can use the "auto" and "optimizeSpeed" directives. For shape rendering, we can elect for "crispEdges", "geometricPrecision", or just "inherit". When rendering color, additional choices are "optimizeQuality" and "inherit". Text rendering allows us the additional "optimizeLegibility", "geometricPrecision", and "inherit" options. With image rendering, we can furthermore choose to "optimizeSpeed". display Allows for control of the rendering of graphical or container elements. A value of "none" indicates that the given element and its children will not be rendered. Any value other than "none" or "inherit" indicates that the given element will be rendered by the browser. visibility The visibility attribute lets us control the visibility of graphical elements. With a value of "hidden" or "collapse", the element is invisible.

#### Value

A named list of presentational SVG properties. This object can be used as a value for the attrs argument, which is present in every SVG element function (e.g,. [svg\\_rect\(\)](#page-40-1)).

<span id="page-24-1"></span>svg\_circle *Addition of a* circle *element*

#### Description

The svg\_circle() function adds a circle to an svg object. The position of the circle is given by x and y, and this refers to the center point of the point of the circle. The diameter of the circle is given in units of px.

# Usage

```
svg_circle(
 svg,
 x,
 y,
 diameter,
 stroke = NULL,
 stroke_width = NULL,
 fill = NULL,opacity = NULL,
 atts = list(),anims = list(),filters = list(),
 id = NULL)
```
# Arguments

![](_page_25_Picture_210.jpeg)

# Value

An svg object.

# Examples

```
if (interactive()) {
```
# Create an SVG with a single

<span id="page-25-0"></span>

# <span id="page-26-0"></span>svg\_ellipse 27

```
# circle element
svg \leftarrowSVG(width = 80, height = 80) %>%
    svg_circle(
      x = 30, y = 30,diameter = 40,
      stroke = "magenta",
      fill = "olive"
    \lambda}
```
# svg\_ellipse *Addition of an* ellipse *element*

# Description

The svg\_ellipse() function adds an ellipse to an svg object. The position of the ellipse is given by x and y, and they refer to the center point of the point of the ellipse. The width and the height, both in units of px, provide the horizontal and vertical extents of the ellipse.

#### Usage

```
svg_ellipse(
  svg,
  x,
 y,
 width,
 height,
  stroke = NULL,
  stroke_width = NULL,
  fill = NULL,opacity = NULL,
  atts = list(),anims = list(),filters = list(),
  id = NULL)
```
![](_page_26_Picture_231.jpeg)

<span id="page-27-0"></span>![](_page_27_Picture_186.jpeg)

#### Value

An svg object.

#### Examples

```
if (interactive()) {
# Create an SVG with a single
# ellipse element
svg \leftarrowSVG(width = 60, height = 60) %>%
    svg_ellipse(
     x = 30, y = 30,width = 50, height = 30,
      fill = "purple")
}
```
svg\_filter *Build an SVG* <filter>

# Description

The svg\_filter() let's us create a named <filter> element that we can apply to any SVG elements (such as shapes). We can bundle one or more filter elements by supplying a list of filter\_\*() calls to the filters argument.

#### Usage

```
svg_filter(svg, id, width = NULL, height = NULL, filters = list())
```
# <span id="page-28-0"></span>svg\_group 29

#### Arguments

![](_page_28_Picture_192.jpeg)

# Value

An svg object.

#### Examples

```
if (interactive()) {
# Set up an `svg_filter()` (called
# `"blur"`) that has the blur effect
# (using the `filter_gaussian_blur()`
# function); have the ellipse element
# use the filter by referencing it
# by name via the `"filter"` attribute
SVG(width = 200, height = 100) %>%
  svg_filter(
   id = "blur",filters = list(
      filter_gaussian_blur(stdev = 2)
   \lambda) %>%
  svg_ellipse(
   x = 40, y = 40,width = 50, height = 30,
   attrs = svg_attrs_pres(
     fill = "green",
      filter = "blur"
   )
 )
}
```
svg\_group *Addition of a group element*

#### Description

The svg\_group() function allows for grouping of several SVG elements. This is useful if we'd like to pass presentation attributes to several elements at once.

# Usage

```
svg_group(
  svg,
  ...,
  . list = list2(...),atts = list(),anims = list(),filters = list(),
 id = NULL\mathcal{L}
```
# Arguments

![](_page_29_Picture_195.jpeg)

#### Value

An svg object.

```
if (interactive()) {
# Create an SVG with two rectangles
# contained within a group
SVG(width = 300, height = 300) %>%
  svg_group(
   fill = "steelblue", stroke = "red", opacity = 0.5,
    ~ svg_rect(., x = 20, y = 20, width = 50, height = 50),
    ~ svg\_rect(., x = 40, y = 40, width = 50, height = 50, fill = "red")\mathcal{L}# Create an SVG with two rectangles
# that are nested within two
```
<span id="page-29-0"></span>

# <span id="page-30-0"></span>svg\_image 31

```
# different groups
SVG(width = 300, height = 300) %>%
  svg_group(
    fill = "green", stroke = "red",
    ~ svg_rect(., x = 30, y = 30, width = 40, height = 50),~ svg_group(.,
     fill = "steelblue", opacity = 0.5,
      ~ svg_rect(., x = 60, y = 60, width = 50, height = 50)\lambda\lambda}
```
svg\_image *Addition of an* image *element*

# Description

The svg\_image() function adds an image to an svg object. The starting position is defined by x and y values. The image width and height are also required. All of these attributes are expressed in units of px.

#### Usage

```
svg_image(
  svg,
 x,
 y,
 image,
 width = NULL,
 height = NULL,preserve_aspect_ratio = NULL,
 opacity = NULL,
 atts = list(),anims = list(),filters = list(),
 id = NULL)
```
![](_page_30_Picture_203.jpeg)

<span id="page-31-0"></span>![](_page_31_Picture_171.jpeg)

# Value

An svg object.

```
if (interactive()) {
# Create an SVG with an SVG image
# (the R logo) contained within it
svg \leftarrowSVG(width = 300, height = 300) %>%
   svg_image(
     x = 20, y = 20,width = 100,
     height = 100,
      image = "https://www.r-project.org/logo/Rlogo.svg"
   )
}
```
<span id="page-32-0"></span>

# Description

Import an SVG file and create an svg object

# Usage

```
SVG_import(
 data = NULL,
 width = NULL,
 height = NULL,
 viewbox = NULL,
 title = NULL,
 desc = NULL,incl_xmlns = FALSE,
 oneline = FALSE,
 anim_iterations = "infinite"
)
```
![](_page_32_Picture_236.jpeg)

<span id="page-33-0"></span>![](_page_33_Picture_193.jpeg)

#### Value

An svg object.

<span id="page-33-1"></span>SVG\_la *Create an svg object with a Line Awesome glyph*

# Description

Create an svg object with a Line Awesome glyph

# Usage

```
SVG_la(
  name = "500px",
  height = "0.75em",
 width = NULL,
  viewbox = NULL,title = NULL,
  desc = NULL,incl_xmlns = FALSE,
  anim_iterations = "infinite"
)
```
#### Arguments

name The name of the Line Awesome glyph.

height The width and height attributes on the top-level  $\langle s \rangle$  element. Both of these attributes are optional but, if provided, take in a variety of dimensions and keywords. If numerical values are solely used, they are assumed to be 'px' length values. Dimensions can be percentage values (i.e., "75%") or length values with the following units: "em", "ex", "px", "in", "cm", "mm", "pt", and "pc". Using NULL, the default, excludes the attribute.

<span id="page-34-0"></span>![](_page_34_Picture_247.jpeg)

### Value

An svg object.

svg\_line *Addition of an* line *element*

# Description

The svg\_line() function adds a line to an svg object. The line is drawn using a start point (x1 and y1) and an end point (x2 and y2) points. These positions are in units of px.

# Usage

```
svg_line(
  svg,
 x1,
 y1,
 x2,
 y2,
  stroke = NULL,
  stroke_width = NULL,
  opacity = NULL,
```

```
atts = list(),anims = list(),filters = list(),
  id = NULL\mathcal{L}
```
# Arguments

![](_page_35_Picture_206.jpeg)

# Value

An svg object.

```
if (interactive()) {
# Create an SVG with a single
# line element
svg \leftarrowSVG(width = 100, height = 50) %>%
   svg_line(
      x1 = 5, y1 = 5,
      x2 = 95, y2 = 45,
     stroke = "blue"
    )
}
```
# <span id="page-36-0"></span>Description

The svg\_path() function adds a path to an svg object. A path can potentially be quite complex (with an interplay of line and curve commands), so, a hand-encoded path string is not often done by hand. For this reason, the path argument accepts only a formatted string that complies with the input requirements for the d attribute of the SVG <path> tag. All point positions are in units of px.

# Usage

```
svg_path(
  svg,
 path,
 stroke = NULL,
 stroke_width = NULL,
 fill = NULL,opacity = NULL,
 atts = list(),anims = list(),
 filters = list(),
 id = NULL)
```
![](_page_36_Picture_213.jpeg)

#### <span id="page-37-0"></span>Value

An svg object.

# Examples

```
if (interactive()) {
# Create an SVG with a single
# path element
svg < -SVG(width = 300, height = 300) %>%
   svg_path(
      path = "M 50 160 q 100 -300 200 0",
      stroke = "magenta",
      stroke_width = 5,
      fill = "lightblue"
   \lambda}
```
svg\_polygon *Addition of an* polygon *element*

#### Description

The svg\_polygon() function adds a polygon to an svg object. In the context of an SVG shape a polygon is similar to a polyline (defined by a series of points) except that the path will be automatically closed (i.e., last point connects to the first point). Like a polyline, a polygon is drawn by connecting a series of points with straight lines. The points can be provided as a vector that's exactly divisible by two, or, as a formatted string that adheres to the specification of the points attribute of the SVG <polygon> tag. All point positions are in units of px.

#### Usage

```
svg_polygon(
  svg,
 points,
  stroke = NULL,
  stroke_width = NULL,
  fill = NULL,
  opacity = NULL,
  atts = list(),anims = list(),filters = list(),
  id = NULL
)
```
# <span id="page-38-0"></span>svg\_polygon 39

# Arguments

![](_page_38_Picture_181.jpeg)

#### Value

An svg object.

```
if (interactive()) {
# Create an SVG with a single
# polygon element
svg \leftarrowSVG(width = 300, height = 300) %>%
   svg_polygon(
      points = "100,10 40,198 190,78 10,78 160,198",
      stroke = "orange",
     stroke_width = 4,
      fill = "yellow"
   )
}
```
<span id="page-39-0"></span>

# Description

The svg\_polyline() function adds a polyline to an svg object. The polyline is drawn by connecting a series of points with straight lines. The points can be provided as a vector that's exactly divisible by two, or, as a formatted string that adheres to the specification of the points attribute of the SVG <polyline> tag. All point positions are in units of px.

#### Usage

```
svg_polyline(
  svg,
 points,
  stroke = NULL,
  stroke_width = NULL,
  fill = NULL,opacity = NULL,
  attrs = list(),
  anims = list(),
  filters = list(),
  id = NULL)
```
![](_page_39_Picture_227.jpeg)

<span id="page-40-0"></span>svg\_rect 41

### Value

An svg object.

# Examples

```
if (interactive()) {
# Create an SVG with a single
# polyline element; here `points`
# is a numeric vector where pairs
# of values are the `x` and `y`
# point position
svg_1 < -SVG(width = 300, height = 300) %>%
   svg_polyline(
      points = c(10, 10, 15, 20, 20, 15, 25, 30, 30, 25,
       35, 40, 40, 35, 45, 50, 50, 45
      ),
     stroke = "blue"
   \mathcal{L}# Create the same SVG with a single
# polyline element; this time `points`
# is a formatted points string
svg_2 < -SVG(width = 300, height = 300) %>%
   svg_polyline(
     points =
       "10,10 15,20 20,15 25,30 30,25 35,40 40,35 45,50 50,45",
      stroke = "blue"
   )
}
```
<span id="page-40-1"></span>svg\_rect *Addition of a* rect *element*

#### Description

The svg\_rect() function adds a rectangle to an svg object. The position of the rectangle is given by x and y, and this refers to the upper left point of the rectangle. The width and the height are the dimensions of the rectangle. All of these dimensions are in units of px. The optional rx and ry parameter are corner radius values (again, in px units) that define x and y radius of the corners of the rectangle.

42 svg\_rect

# Usage

```
svg_rect(
  svg,
 x,
 y,
 width,
 height,
 rx = NULL,ry = NULL,stroke = NULL,
 stroke_width = NULL,
 fill = NULL,opacity = NULL,atts = list(),anims = list(),filters = list(),
 id = NULL\mathcal{L}
```
![](_page_41_Picture_239.jpeg)

<span id="page-41-0"></span>

#### <span id="page-42-0"></span> $SVG_{\perp}$  and  $43$

# Value

An svg object.

```
if (interactive()) {
# Create an SVG with a single
# rectangle element
svg_1 < -SVG(width = 100, height = 100) %>%
    svg_rect(
      x = 20, y = 10,width = 40, height = 15,
     stroke = "blue", fill = "yellow"
    \lambda# Create an SVG with a single
# rectangle element that moves
# to new `x` positions
svg_2 \leftarrowSVG(width = 300, height = 300) %>%
    svg_rect(
     x = 50, y = 50,width = 50, height = 50,
      stroke = "magenta", fill = "lightblue",
      anims = anims(0.5 \sim list(
          anim_position(
            x = 50, y = 50,easing_fn = ease_out()
          ),
          anim_rotation(rotation = 0)
        ),
        2.0 \sim list(
          anim_position(
            x = 200, y = 50,easing_fn = ease_in_out()
          ),
          anim_rotation(rotation = 90)
        )
     \lambda)
}
```
#### <span id="page-43-0"></span>Description

The  $SVG_t()$  function is a variation on  $SVG()$  (the entry point for building an  $SVG$ ) in that the output tags will be both as compact as possible (fewer linebreaks, less space characters) and the height is relative to line height of text (at "0.75em"). This is a good option if the eventual use for the generated SVG is to be integrated with text in HTML  $\langle p \rangle$  elements. For scaling to function properly, the provision of the viewbox is required here.

#### Usage

```
SVG_t(height = "0.75em", viewbox)
```
#### Arguments

![](_page_43_Picture_213.jpeg)

#### Value

An svg object.

#### Examples

```
if (interactive()) {
# Create a simple SVG with a rectangle and a circle
svg < -SVG_t(viewbox = c(0, 0, 60, 20)) %>%
 svg\_rect(x = 0, y = 0, width = 30, height = 20) %>%
 svg\_circle(x = 50, y = 10, diameter = 20)}
```
<span id="page-43-1"></span>svg\_text *Addition of a* text *element*

#### Description

The svg\_text() function adds text to an svg object. As with many of the functions that create shape elements (such as [svg\\_rect\(\)](#page-40-1)), the starting position is defined by x and y values. All point positions are in units of px.

<span id="page-44-0"></span>svg\_text 45

# Usage

```
svg_text(
  svg,
  x,
  y,
  text,
  fill = NULL,opacity = NULL,
  path = NULL,
  atts = list(),anims = list(),filters = list(),
  id = NULL\mathcal{L}
```
# Arguments

![](_page_44_Picture_181.jpeg)

# Value

An svg object.

# <span id="page-45-0"></span>Index

```
anim_opacity, 5
anim_position, 6
anim_position(), 2, 10, 11, 18
anim_rotation, 7
anim_rotation(), 2
anim_scale, 8
anims, 2
anims(), 5–8, 20, 26, 28, 30, 32, 34–37, 39,
        40, 42, 45
cubic_bezier, 9
ease_in, 10
ease_in(), 5–8
ease_in_out, 10
ease_in_out(), 5–8
ease_out, 11
ease_out(), 5–8
filter_dilate, 11
filter_drop_shadow, 12
filter_erode, 13
filter_gaussian_blur, 14
filter_gaussian_blur(), 29
filter_image, 15
filter_image(), 29
filter_offset, 16
info_lineawesome, 17
linear, 18
linear(), 5–8
step_end, 18
step_end(), 5–8
step_start, 18
step_start(), 5–8
SVG, 19
SVG(), 20, 26, 27, 29–31, 36, 37, 39, 40, 42,
        44, 45
SVG_, 20
```
svg\_attrs\_pres, [21](#page-20-0) svg\_attrs\_pres(), *[26](#page-25-0)*, *[28](#page-27-0)*, *[30](#page-29-0)*, *[32](#page-31-0)*, *[36,](#page-35-0) [37](#page-36-0)*, *[39,](#page-38-0) [40](#page-39-0)*, *[42](#page-41-0)*, *[45](#page-44-0)* svg\_circle, [25](#page-24-0) svg\_circle(), *[19](#page-18-0)* svg\_ellipse, [27](#page-26-0) svg\_filter, [28](#page-27-0) svg\_group, [29](#page-28-0) svg\_image, [31](#page-30-0) SVG\_import, [33](#page-32-0) SVG\_la, [34](#page-33-0) SVG\_la(), *[17](#page-16-0)* svg\_line, [35](#page-34-0) svg\_path, [37](#page-36-0) svg\_polygon, [38](#page-37-0) svg\_polyline, [40](#page-39-0) svg\_rect, [41](#page-40-0) svg\_rect(), *[19](#page-18-0)*, *[21](#page-20-0)*, *[25](#page-24-0)*, *[44](#page-43-0)* SVG\_t, [43](#page-42-0) svg\_text, [44](#page-43-0) svg\_text(), *[21](#page-20-0)*